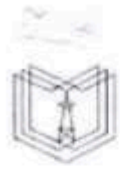

МИНИСТЕРСТВО НАУКИ И ВЫСШЕГО ОБРАЗОВАНИЯ РОССИЙСКОЙ ФЕДЕРАЦИИ

Федеральное государственное бюджетное образовательное учреждение высшего образования

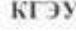

#### «КАЗАНСКИЙ ГОСУДАРСТВЕННЫЙ ЭНЕРГЕТИЧЕСКИЙ УНИВЕРСИТЕТ» (ФГБОУ ВО «КГЭУ»)

Поллисан: ФГБОУ ВО «КАЗАНСКИЙ Подинели: ФІБОУ ВО «КАЗАНСКИЙ<br>ГОСУДАРСТВЕННЫЙ ЭНЕРГЕТИЧЕСКИЙ<br>УНИВЕРСИТЕТ»<br>Дарделец: Беляев Эдуард Ирекович<br>Дарделец: Беляев Эдуард Ирекович<br>Дертификат: 01E4B4530091B04A4444DOB8C379A8EB<br>Действителен: 041.10.2023 по 04.10. IJ кгэу

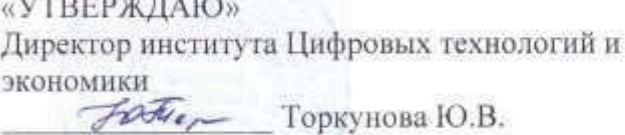

26 октября 2020 г.

## РАБОЧАЯПРОГРАММАДИСЦИПЛИНЫ

Алгоритмизация и программирование

Направление подготовки

09.03.01 Информатика и вычислительная техника

Квалификация

бакалавр

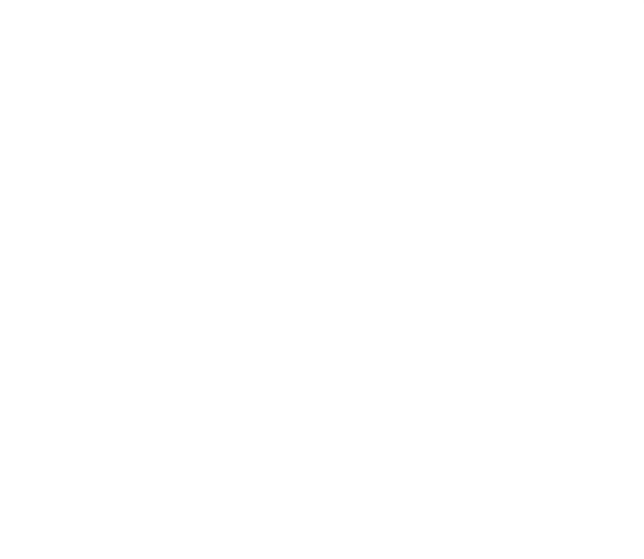

г. Казань, 2020

Рабочая программа дисциплины разработана в соответствии с ФГОС ВО по направлению подготовки 09.03.01 Информатика и вычислительная техника (уровень бакалавриата) (приказ Минобрнауки России от 19.09.2017 г. № 929)

Программу разработала: доцент, к.ф.-м.н. Тестово Петрова Н.К.

Программа рассмотрена и одобрена на заседании кафедры Информатика и информационно-управляющие системы, протокол № 24 от 26.10.2020 г

Зав. кафедрой

Горкунова Ю.В.

Программа рассмотрена и одобрена на заседании выпускающих кафедр:

зав. кафедрой ИК

Ю. Н. Смирнов

Ю. В. Торкунова

протокол № 10 от 15.10.2020

зав. кафедрой ИИУС

протокол № 24 от 26.10.2020

Программа одобрена на заседании учебно-методического совета института цифровых технологий и экономики, протокол № 2 от 26.10.2020

Зам. директора института ЦТЭ Пе

В. В. Косулин

Программа принята решением Ученого совета института Цифровых технологий и экономики, протокол № 2 от 26.10.2020

#### 1. Цель, задачи и планируемые результаты обучения по дисциплине

Целью освоения дисциплины «Алгоритмизация и программирование» является формирование у студентов базовых компетенций в области программирования, в том числе ознакомление студентов с понятием алгоритма, основными видами алгоритмов и алгоритмических приёмов, выработка практических навыков подготовки и решения задач на компьютере. В качестве языка обучения используется C++.

Задачами освоения дисциплины являются:

освоение технологии разработки алгоритмов;

формирование у студента навыка перевода конкретной задачи на алгоритмический язык;

освоение методов повышения эффективности программ для решения прикладных задач на компьютере с использованием современных систем программирования.

формируемые у обучающихся, запланированные результаты Компетенции, обучения по дисциплине, соотнесенные с индикаторами достижения компетенций:

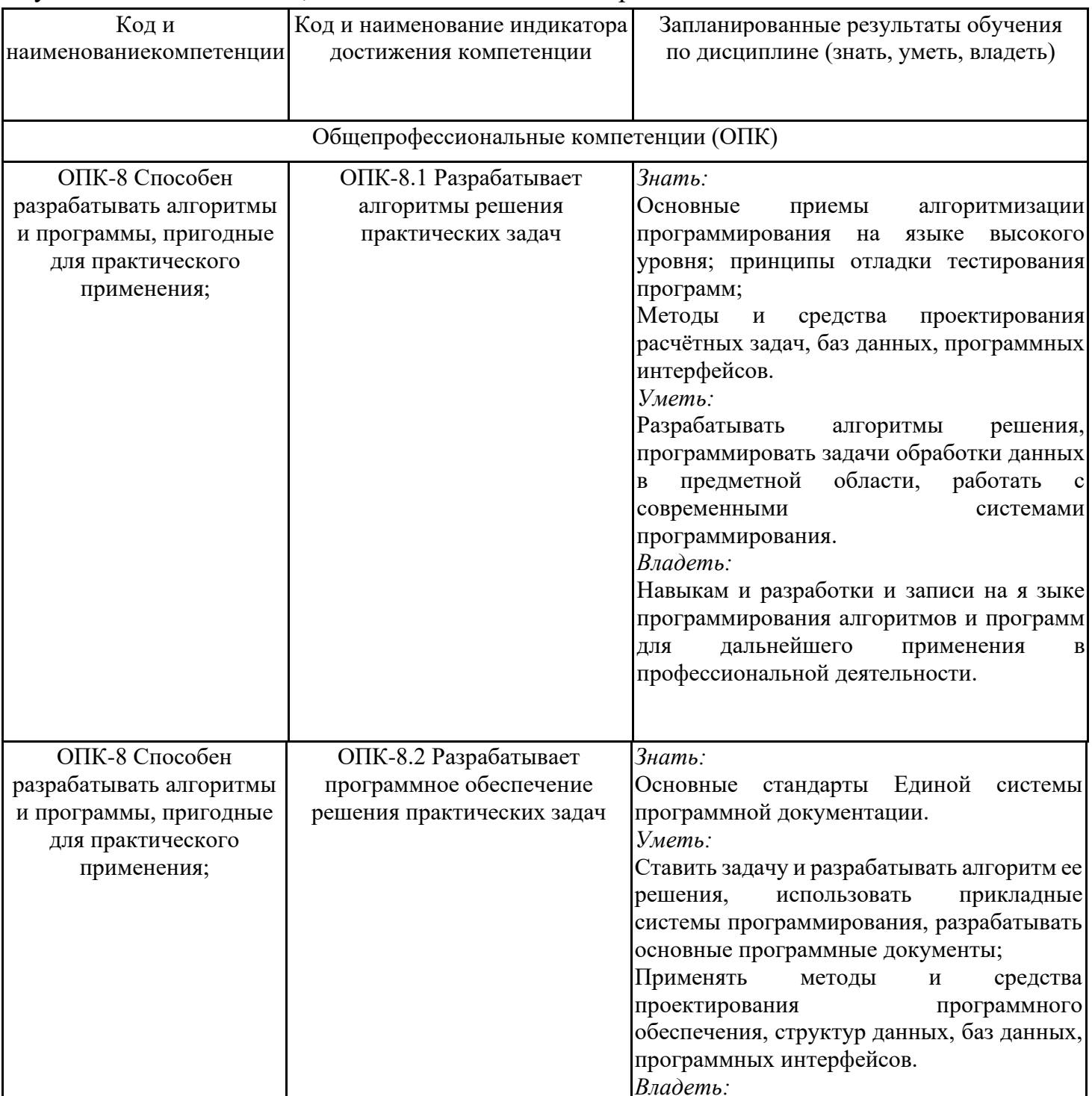

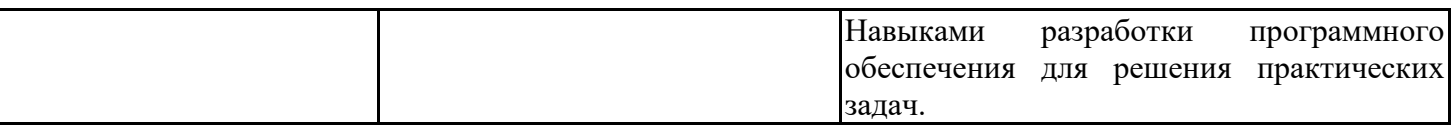

#### 2. Место дисциплины в структуре ОПОП

Дисциплина Алгоритмизация и программирование относится к обязательной части учебного плана по направлению подготовки 09.03.01 Информатика и вычислительная техника.

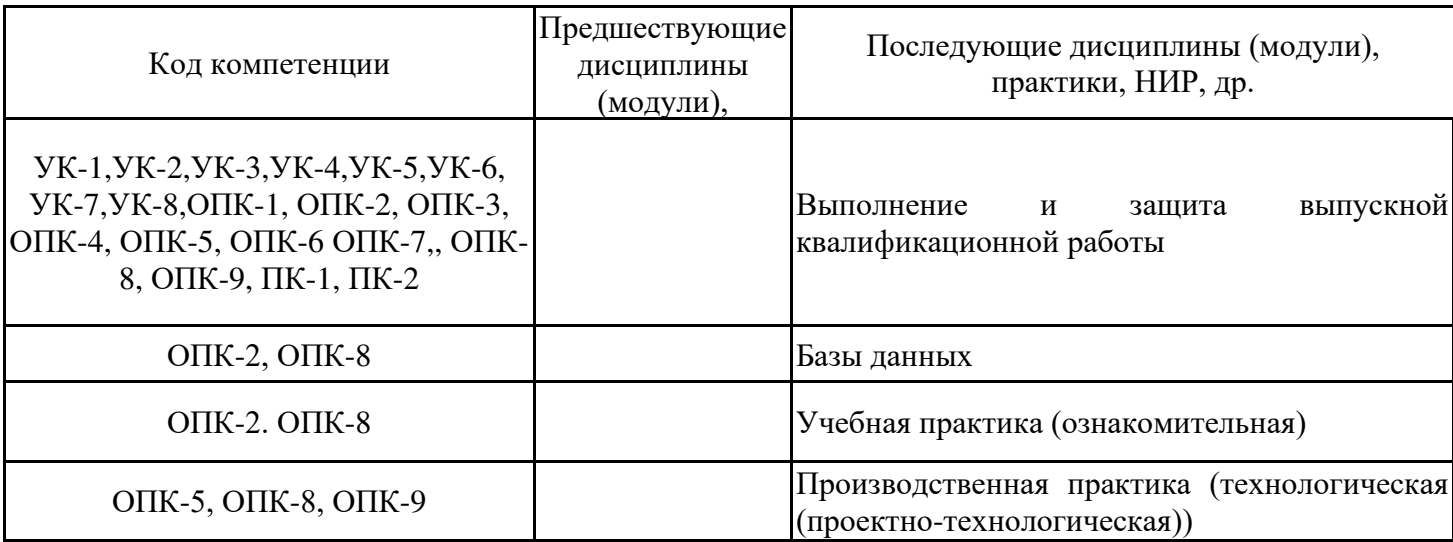

Для освоения дисциплины обучающийся должен:

Знать: теоретические и практические основы математического аппарата фундаментальных наук, принципы функционирования аппаратных и программных средств компьютера, организацию файловой системы компьютера, сущность кодовых таблиц ANSI или ASCII, основные алгоритмические структуры.

Уметь: инсталлировать программные средства на компьютер или работать с онлайнприложениями, работать с разными типами файлов, составлять блок-схемы алгоритмов и писать программы хотя бы на одном из языков программирования - алгоритмический язык, VisualBasicforApplication (VBA), Pascal, Python.

Владеть: навыками работы в операционной системе Windows и её основными приложениями, средствами и методами отладки программы.

#### 3. Структура и содержание дисциплины

#### 3.1. Структура дисциплины

Общая трудоемкость дисциплины составляет 9 зачетных (ые) единиц (ы) (ЗЕ), всего 324 часов, из которых 142 часов составляет контактная работа обучающегося с преподавателем (занятия лекционного типа 32 час., занятия семинарского типа (практические, семинарские занятия, лабораторные работы и т.п.) 100 час., групповые и индивидуальные консультации 4 час., прием экзамена (КПА), зачета с оценкой - 1 час., самостоятельная работа обучающегося 112 час.

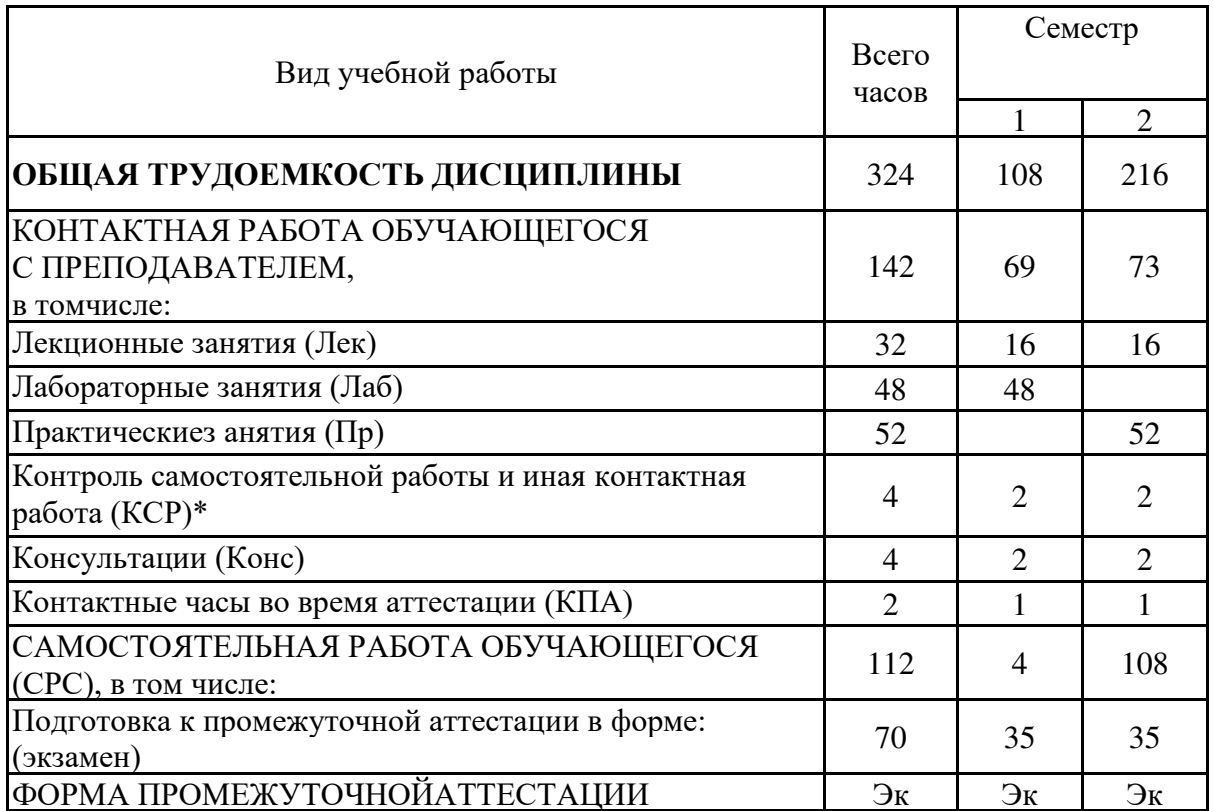

![](_page_4_Picture_4.jpeg)

![](_page_4_Picture_5.jpeg)

![](_page_5_Picture_1.jpeg)

![](_page_6_Picture_5.jpeg)

#### 3.3. Тема тический план лекционных занятий

![](_page_6_Picture_6.jpeg)

![](_page_7_Picture_9.jpeg)

# 3.4. Тематический план практических занятий

![](_page_7_Picture_10.jpeg)

# 3.5. Тематический план лабораторных работ

![](_page_7_Picture_11.jpeg)

![](_page_8_Picture_5.jpeg)

# 3.6. Самостоятельная работа студента

![](_page_8_Picture_6.jpeg)

![](_page_9_Picture_37.jpeg)

#### 4. Образовательные технологии

При проведении учебных занятий используются традиционные образовательные технологии - лекции в сочетании с практическими и лабораторными занятиями, самостоятельное изучение определённых разделов и современные образовательные технологии, направленные на обеспечение развития у обучающихся навыков командной работы, межличностной коммуникации, принятия решений, лидерских качеств: работа в команде, проблемное обучение.

В качестве основных форм самостоятельного работы студентов предполагается аналитическая обработка текста (аннотирование, конспектирование); работа со справочной литературой; выполнение индивидуальных заданий; работа в электронной среде LMSMoodle.

Также используются дистанционные образовательные технологии, реализуемые в электронной форме через сеть Интернет с применением площадки LMSMoodle, ссылка на курс https://lms.kgeu.ru/course/view.php?id=2594, а также электронные образовательные ресурсы (ЭОР), размещенные в личных кабинетах студентов Электронного университета КГЭУ

### 5. Оценивание результатов обучения

Оценивание результатов обучения по дисциплине осуществляется в рамках текущего контроля успеваемости, проводимого по балльно-рейтинговой системе (БРС), и промежуточной аттестации.

Обобщенные критерии и уровня шкала оценивания сформированности компетенции (индикатора достижения компетенции) по итогам освоения дисциплины:

![](_page_10_Picture_26.jpeg)

![](_page_11_Picture_5.jpeg)

# Шкала оценки результатов обучения по дисциплине:

![](_page_11_Picture_6.jpeg)

![](_page_12_Picture_1.jpeg)

![](_page_13_Picture_481.jpeg)

![](_page_13_Picture_482.jpeg)

Оценочные материалы для проведения текущего контроля успеваемости и промежуточной аттестации приведены в Приложении к рабочей программе дисциплины. Толный комплект заданий и материалов, необходимых для оценивания результатов обучения по дисциплине, хранится на кафедре-разработчике в бумажном и электронном виде.

# **5.2 Формирование системы оценки по итогам освоения дисциплины**

![](_page_14_Picture_189.jpeg)

### 6. Учебно-методическое и информационное обеспечение дисциплины

### 6.1. Учебно-методическое обеспечение

#### Основная литература

![](_page_15_Picture_22.jpeg)

### Дополнительнаялитература

![](_page_15_Picture_23.jpeg)

#### 6.2.1. Электронные и интернет-ресурсы

![](_page_15_Picture_24.jpeg)

### 6.2.2. Профессиональные базы данных

![](_page_15_Picture_25.jpeg)

![](_page_16_Picture_15.jpeg)

### 6.2.3. Информационно-справочныесистемы

![](_page_16_Picture_16.jpeg)

### 6.2.4. Лицензионное и свободно распространяемое программное обеспечение дисциплины

![](_page_16_Picture_17.jpeg)

#### 7. Материально-техническое обеспечение дисциплины

![](_page_16_Picture_18.jpeg)

![](_page_17_Picture_354.jpeg)

![](_page_18_Picture_6.jpeg)

8. Особенности организации образовательной деятельности для лиц с ограниченными возможностями здоровья и инвалидов

Лица с ограниченными возможностями здоровья (ОВЗ) и инвалиды имеют возможность беспрепятственно перемещаться из одного учебно-лабораторного корпуса в другой, подняться на все этажи учебно-лабораторных корпусов, заниматься в учебных и иных помещениях с учетом особенностей психофизического развития и состояния здоровья.

Для обучения лиц с ОВЗ и инвалидов, имеющих нарушения опорно-двигательного аппарата, обеспечены условия беспрепятственного доступа во все учебные помещения. Информация о специальных условиях, созданных для обучающихся с ОВЗ и инвалидов, размещена на сайте университета www//kgeu.ru.

Имеется возможность оказания технической помощи ассистентом, а также услуг сурдопереводчиков и тифлосурдопереводчиков.

Для адаптации к восприятию лицами с ОВЗ и инвалидами с нарушенным слухом справочного, учебного материала по дисциплине обеспечиваются следующие условия:

- для лучшей ориентации в аудитории, применяются сигналы оповещения о начале и конце занятия (слово «звонок» пишется на доске);

- внимание слабослышащего обучающегося привлекается педагогом жестом (на плечо кладется рука, осуществляется нерезкое похлопывание);

- разговаривая с обучающимся, педагогический работник смотрит на него, говорит ясно, короткими предложениями, обеспечивая возможность чтения по губам.

Компенсация затруднений речевого и интеллектуального развития слабослышащих обучающихся проводится путем:

- использования схем, диаграмм, рисунков, компьютерных презентаций с гиперссылками, комментирующими отдельные компоненты изображения;

- регулярного применения упражнений на графическое выделение существенных признаков предметов и явлений;

- обеспечения возможности для обучающегося получить адресную консультацию по электронной почте по мере необходимости.

Для адаптации к восприятию лицами с ОВЗ и инвалидами с нарушениями зрения справочного, учебного, просветительского материала, предусмотренного образовательной программой по выбранному направлению подготовки, обеспечиваются следующие условия:

- ведется адаптация официального сайта в сети Интернет с учетом особых потребностей инвалидов по зрению, обеспечивается наличие крупношрифтовой справочной информации о расписании учебных занятий;

- педагогический работник, его собеседник (при необходимости), присутствующие на занятии, представляются обучающимся, при этом каждый раз называется тот, к кому педагогический работник обращается;

действия, перемещения педагогического работника жесты, коротко и ясно комментируются;

- печатная информация предоставляется крупным шрифтом (от 18 пунктов), тотально озвучивается;

- обеспечивается необходимый уровень освещенности помещений;

- предоставляется возможность использовать компьютеры во время занятий и право записи объяснений на диктофон (по желанию обучающихся).

Форма проведения текущей и промежуточной аттестации для обучающихся с ОВЗ и инвалидов определяется педагогическим работником в соответствии с учебным планом. При необходимости обучающемуся с ОВЗ, инвалиду с учетом их индивидуальных психофизических особенностей дается возможность пройти промежуточную аттестацию

устно, письменно на бумаге, письменно на компьютере, в форме тестирования и т.п., либо предоставляется дополнительное время для подготовки ответа.

#### Раздел 9. Методические рекомендации для преподавателей по организации воспитательной работы с обучающимися

Методическое обеспечение процесса воспитания обучающихся выступает одним из высокого качества образования. Преподаватель определяющих факторов вуза, демонстрируя высокий профессионализм, эрудицию, четкую гражданскую позицию, самодисциплину, творческий подход в решении профессиональных задач, в ходе образовательного процесса способствует формированию гармоничной личности.

При реализации дисциплины преподаватель может использовать следующие методы воспитательной работы:

- методы формирования сознания личности (беседа, диспут, внушение, инструктаж, контроль, объяснение, пример, самоконтроль, рассказ, совет, убеждение и др.);

- методы организации деятельности и формирования опыта поведения (задание, общественное мнение, педагогическое требование, поручение, приучение, создание воспитывающих ситуаций, тренинг, упражнение, и др.);

- методы мотивации деятельности и поведения (одобрение, поощрение социальной активности, порицание, создание ситуаций успеха, создание ситуаций для эмоциональнонравственных переживаний, соревнование и др.)

При реализации дисциплины преподаватель должен учитывать следующие направления воспитательной деятельности:

Гражданское и патриотическое воспитание:

- формирование у обучающихся целостного мировоззрения, российской идентичности, уважения к своей семье, обществу, государству, принятым в семье и обществе духовносоциокультурным ценностям, к национальному, нравственным  $\mathbf{M}$ культурному  $\mathbf{M}$ историческому наследию, формирование стремления к его сохранению и развитию;

- формирование у обучающихся активной гражданской позиции, основанной на традиционных культурных, духовных и нравственных ценностях российского общества, для повышения способности ответственно реализовывать свои конституционные права и обязанности;

- развитие правовой и политической культуры обучающихся, расширение конструктивного участия в принятии решений, затрагивающих их права и интересы, в том числе в различных формах самоорганизации, самоуправления, общественно-значимой деятельности;

- формирование мотивов, нравственных и смысловых установок личности, позволяющих противостоять экстремизму, ксенофобии, дискриминации по социальным, религиозным, расовым, национальным признакам, межэтнической  $\mathbf{M}$ межконфессиональной нетерпимости, другим негативным социальным явлениям.

Духовно-нравственное воспитание:

- воспитание чувства достоинства, чести и честности, совестливости, уважения к родителям, учителям, людям старшего поколения;

- формирование принципов коллективизма и солидарности, духа милосердия и сострадания, привычки заботиться о людях, находящихся в трудной жизненной ситуации;

- формирование солидарности и чувства социальной ответственности по отношению к людям с ограниченными возможностями здоровья, преодоление психологических барьеров по отношению к людям с ограниченными возможностями;

- формирование эмоционально насыщенного и духовно возвышенного отношения к миру, способности и умения передавать другим свой эстетический опыт.

Культурно-просветительское воспитание:

- формирование уважения к культурным ценностям родного города, края, страны;

- формирование эстетической картины мира;

- повышение познавательной активности обучающихся.

Научно-образовательное воспитание:

- формирование у обучающихся научного мировоззрения;

- формирование умения получать знания;

- формирование навыков анализа и синтеза информации, в том числе в профессиональной области.

# Структура дисциплины для заочной формы обучения

![](_page_22_Picture_4.jpeg)

#### Лист внесения изменений

Дополнения и изменения в рабочей программе дисциплины на 20\_21\_ /20\_22\_ учебный год

В программу вносятся следующие изменения:

1. РПД дополнена разделом 9 «Методические рекомендации для преподавателей по организации воспитательной работы с обучающимися» (стр.20-21).

Программа одобрена на заседании кафедры - разработчика «17 » 06 2021г., протокол № 9 Зав. кафедрой Ю.В. Торкунова

Программа одобрена методическим советом института **ИЦТЭ** « 22 » 06 2021 г., протокол № 10

![](_page_23_Picture_35.jpeg)

Руководитель ОПОП

Ю.Н.Смирнов

![](_page_24_Picture_0.jpeg)

МИНИСТЕРСТВО НАУКИ И ВЫСШЕГО ОБРАЗОВАНИЯ РОССИЙСКОЙ ФЕДЕРАЦИИ Федеральное государственное бюджетное образовательное учреждение высшего образования

«КАЗАНСКИЙ ГОСУДАРСТВЕННЫЙ ЭНЕРГЕТИЧЕСКИЙ УНИВЕРСИТЕТ» (ФГБОУ ВО «КГЭУ»)

### **ОЦЕНОЧНЫЕМАТЕРИАЛЫ** по дисциплине

Алгоритмизация и программирование

09.03.01 Информатика и вычислительная техника Направление подготовки

Квалификация

бакалавр

г. Казань, 2020

#### Ренензия

на оценочные материалы для проведения промежуточной аттестации обучающихся по дисциплине «Алгоритмизация и программирование»

федерального требованиям ОМ соответствует Содержание государственного стандарта высшего образования направлению по подготовки 09.03.01 Информатика и вычислительная техника и учебному плану.

Перечень формируемых компетенций: ОПК-8, которыми должен овладеть обучающийся в результате освоения дисциплины, соответствует ФГОС ВО.

Показатели и критерии оценивания компетенций, а также шкалы оценивания обеспечивают возможность проведения всесторонней оценки уровней сформированности компетенций.

Контрольные задания оценки результатов освоения разработаны на основе принципов оценивания: валидности, определённости, однозначности, надёжности, позволяют объективно оценить уровни сформированности компетенций.

Заключение. Учебно-методический совет делает вывод о том, что представленные материалы соответствуют требованиям ФГОС ВО по направлению подготовки 09.03.01 Информатика и вычислительная техника и рекомендуются для использования в учебном процессе.

Рассмотрено на заседании учебно-методического совета ИЦТЭ «26» октября 2020 г., протокол № 2

Председатель УМС ИЦТЭ

papa

Ю.В.Торкунова

Оценочные материалы по дисциплине «Алгоритмизация и программирование» комплектконтрольно-измерительных материалов, предназначенных для оценивания результатов обучения на соответствие индикаторам достижения компетенции(й):

ОПК-8. Способен разрабатывать алгоритмы и программы, пригодные для практического применения

Оценивание результатов обучения по дисциплине осуществляется в рамках текущего контроля успеваемости, проводимого по балльно-рейтинговой системе(БРС), и промежуточной аттестации.

Текущий контроль успеваемости обеспечивает оценивание процесса обучения по дисциплине. При текущем контроле успеваемости используются следующие оценочные средства: собеседование, отчет по лабораторной работе, практическое залание.

Промежуточная аттестация имеет целью определить уровень достижения запланированных результатов обучения по дисциплине за 1,2 семестры. Форма промежуточной аттестации - экзамен.

Оценочные материалы включают задания для проведения текущего контроля успеваемости  $\mathbf{M}$ промежуточной аттестации обучающихся, разработанные  $\mathbf{B}$ соответствии с рабочей программой дисциплины.

#### 1. Технологическая карта

Семестр1,2

![](_page_26_Picture_55.jpeg)

![](_page_27_Picture_1.jpeg)

![](_page_28_Picture_10.jpeg)

### 2. Перечень оценочных средств

Краткаяхарактеристикаоценочныхсредств, используемыхпритекущемконтролеуспеваемос тиипромежуточной аттестации обучающего сяподисциплине:

![](_page_28_Picture_11.jpeg)

# 3. Оценочные материалы текущего контроля успеваемостиобучающихся

![](_page_29_Picture_4.jpeg)

1 Вычислить функцию: x = 4y 2/( $\sqrt{(4z)}$ -2t 3) при t = 1; z = 3; y = sint. 2 Вычислить сопротивление проводника при заданном значении напряжения и тока по

закону Ома. 3 Вычислить функцию:  $x = 4y$  3 -z/t при t = 2;  $z = 3$ ;  $y = cos(t+z)$ . 2.2 Определить расстояние, пройденное телом1 за t секунд при начальной скорости v0 и ускорении а.

Пример контрольных вопросов

1. Что такое алгоритм линейной структуры, программа линейной структуры?

2. Для чего используются заголовочные файлы?

3. Структура программы на языке Си.

4. Как организован консольный ввод/вывод? Какие есть манипуляторы управлением вывода?

5. Каковы особенности операции деления на Си?

Пример домашнего задания

1. Составить программу по вычислению полной поверхности и объема конуса по радиусу его основания и высоте.

2. Смешано V1 литров воды температуры T1 cV2 литрами воды температуры T2. Найти объем и температуру образовавшейся смеси.

Лабораторная работапо теме «Построение программ с алгоритмами ветвления»

#### Примеры заданий на самостоятельную работу

Задание 1. Составить программы разветвляющейся структуры согласно вариантам заданий, используя ifelse, switch и логическую функцию.

Задание 2: составить программы по заданным условиям.

Вариант 1. Даны четыре вещественных числа. Определить, что больше: их сумма или произведение.

Вариант 2. Даны четыре числа. Вычислить сумму положительных среди них чисел.

Вариант 3. Даны четыре числа. Вычислить произведение отрицательных среди них чисел.

Пример контрольных вопросов

1. Сравните виды условных операторов Си. Чем отличается полная форма от неполной?

2. В каком случае в операторе ifelse используются фигурные скобки?

3. Каков относительный приоритет арифметических операций, операций сравнения и логических операций?

Пример домашнего задания

1. Даны действительные числа х, у, z. Вычислить, используя логическую функцию и логический оператора a) max(x + y + z, xyz); 6) min2 (x + y/2 + z, x/yz) + 1.

2. Даны действительные числа a,b,c,d,s,t,u (s,t одновременно не равны 0). Известно, что точки (a,b) и (c,d) не лежат на одной прямой L, заданной уравнением sx + ty + u=0. Прямая L разбивает координатную плоскость на две полуплоскости. Выяснить, верно ли, что точки (a,b) и (c,d) принадлежат разным плоскостям.

Лабораторная работапо теме «Построение программ с алгоритмами циклической структуры»

Примеры заданий на самостоятельную работу

Варианты задания 1. Составить программу для вычисления конечных сумм рядов. При необходимости выводить рекуррентные соотношения, избегать возведения в степень (-1). Для проверки работоспособности программы и её полноты обязательно составить контрольный пример для 3- х-4-х членов ряда.

$$
S = \sum_{i=1}^{N} \log_3 i \sum_{i=1}^{N} (i+1)^2 S = \sum_{i=1}^{N} (i+1)^3
$$

Пример контрольных вопросов

1. Какова структура оператора for?

2. Возможно ли отсутствие каких-либо составляющих оператора for?

- 3. Как можно описать и инициализировать одномерный статический массив?
- 4. Что означает оператор sizeof?

Пример домашнего задания

1. В 10 шкатулках находятся деньги (200, 100, 300, 1000, 250, 150, 900, 50, 700, 650) долларов. Игроки разложили свои фишки в любую из шкатулок следующим образом (2, 3,

![](_page_31_Picture_1.jpeg)

Вариант 2. Написать процедуру Mean(X,Y,Amean,Gmean), вычисляющую средне арифметическое Amean  $=(X+Y)/2$  и среднее геометрическое Gmean = X·Y двух положительных чисел Х, Ү. С помощью функции найти среднее арифметическое и среднее геометрическое для пар (A,B), (A,C), (A,D), если заданы A,B,C,D

Задание 3. Написать код программы, реализующей операции с одномерными массивами, разбивая код на функции и стремясь к линейной структуре главной программы.

Вариант 1. Написать программу, которая позволит ввести с клавиатуры число х типа unsignedint, создать и вывести на дисплей массив а, в котором а[номер бита числа  $x$ ] = значению бита числа х.

Вариант 2. Дан целый массив а[10], заполнить его по формуле а[i] = старшая восьмерка  $6\mu$ т = i, младшая = i+1, напечатать. Посчитать и вывести на монитор количество бит установленных в 1 для каждого элемента массива.

Практические задания по теме «Разработка методами структурного программирования функций, заданных графически, анализ программ с передачей параметров по значениям, ссылкам, указателям»

#### Примеры заданий

Задание 1 По «мишени», изображенной на рисунке (закрашенная фигура), происходит обстрел шариками, которые случайным образом попадают в поле по  $x \in [a1; a2]$  и по  $y \in [b1;$ b2]. Составить две функции, одна генерирует координаты шариков в заданном диапазоне, а вторая определяет, попал шарик в мишень или не попал. В главной программе проводить «обстрел», т.е. генерацию координат шариков, до тех пор, пока с консоли не будет введено число 0. После проверки попадания/непопадания точки в «мишень» в главной программе напечатать соответствующее сообщение. На рисунках показано начало координат. Каждая клеточка на разметке поля - одна единица длины.

Вариант 1. a1=0; a2=6, b1=0; b2=6;

Вариант 2. a1=-2; a2=2, b1=-2; b2=2.

Задание 2. Изучить код представленной программы и оформить анализ его работы.

Вариант 1. Что будет выведено на экран в результате работы программы? (рисунок)

Вариант 2. Каков результат выполнения программы (рисунок)

Вариант 3. Заголовок функции имеет вид: voidf(int& a, float b, char c); Переменные в вызывающей функции описаны так: int a; char b; float d,x; Выбрать правильные варианты и обосновать, почему отвергаются оставшиеся варианты

1)  $f(a,d-x/2,b); 2) f(a,x,b'); 3) f(a,a,b); 4) f(2,d,b).$ 

Практические задания по теме «Динамическое выделение памяти. Работа со вложенными циклами. Применение указателя, как параметра при вызове функций.»

#### Примеры заданий

Задание 1. Составить программу для решения поставленных задач с разделением задачи на отдельные модули в виде функций. По возможности, составить контрольный пример и проверить его при решении на компьютере. Указание: для заполнения данными использовать случайные числа в заданном диапазоне. Для инициализации массива и вывода его на консоль, для формирования одномерного массива из 2-мерного и поиска минимаксов составить соответствующие функции.

Вариант 1. В нескольких районах города в течение года проводится диспансеризация населения. Каждый месяц диспансеризацию проходило от 500 до 2000 человек в каждом районе. Составить таблицу прохождения профилактического осмотра по месяцам и районам. Выявить месяц, на который приходится пик посещаемости, и район с самой плохой посещаемостью.

Вариант 2. B нескольких студенческих группах проводится анонимное психологическое обследование с помощью ряда вопросов. Ответы на вопрос студенты дают в форме "да"/"нет". Вопросы составлены так, что положительным считается ответ «да», а плохим - ответ «нет». Составить таблицу ответов студентов. Оценить вопрос, по которому у студентов имеются проблемы. Выявить самую неблагополучную в плане психологического состояния группу.

Задание 2. Соответственно варианту задания, составить программу для поиска корней заданных уравнений по методу итераций и методу Ньютона.

![](_page_33_Picture_1.jpeg)

![](_page_34_Picture_3.jpeg)

![](_page_35_Picture_5.jpeg)

# 4. Оценочные материалы промежуточной аттестации

![](_page_35_Picture_6.jpeg)

![](_page_36_Picture_186.jpeg)